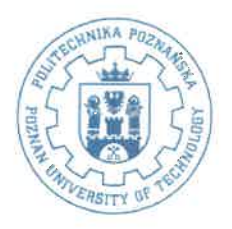

# Uchwała Nr 43/2020-2024 Senatu Akademickiego Politechniki Poznańskiej z dnia 31 maja 2021 r.

## w sprawie warunków i trybu przyjmowania na studia w roku akademickim 2022/2023

Działając na podstawie art. 70 ust. 1 ustawy z dnia 20 lipca 2018 r. – Prawo o szkolnictwie wyższym i nauce (Dz.U. z 2021 r., poz. 478, z późn. zm.) uchwala się, co nastepuje:

 $§$  1

- 1. Politechnika Poznańska przyjmuje kandydatów na studia pierwszego i drugiego stopnia w ramach limitów ustalonych dla poszczególnych form i kierunków studiów.
- 2. Rejestracja kandydatów na studia odbywa się drogą internetową poprzez system rekrutacyjny.
- 3. Decyzje w sprawach przyjęcia na studia podejmuje Uczelniana Komisja Rekrutacyjna (UKR) powołana przez rektora.
- 4. Od decyzji UKR przysługuje odwołanie do rektora.
- 5. Egzaminy wstępne oraz sprawdzenie uzdolnień artystycznych przeprowadzają komisje egzaminacyjne powołane przez rektora.
- 6. Decyzję o uruchomieniu studiów na danym kierunku podejmuje rektor.

 $§$  2

- 1. Przyjęcie kandydata na studia następuje na podstawie wyników postępowania kwalifikacyjnego, z wyłączeniem przypadków, o których mowa w ust. 2-5.
- 2. Finaliści olimpiad stopnia centralnego przyjmowani są na I rok studiów pierwszego stopnia według zasad ustalonych przez Senat Akademicki Politechniki Poznańskiej Uchwałą Nr 131/2016-2020 z dnia 19 grudnia 2018 roku, z późniejszymi zmianami.
- 3. Osoby, którym potwierdzono efekty uczenia się według zasad ustalonych przez Senat Akademicki Politechniki Poznańskiej Uchwałą Nr 176/2016-2020 z dnia 10 lipca 2019 r., przyjmowane są na studia na podstawie oceny komisji weryfikującej z uwzględnieniem rankingu kandydatów.
- 4. Osoby przenoszące się z innej uczelni lub uczelni zagranicznej przyjmowane są według zasad określonych w regulaminie studiów.
- 5. Cudzoziemcy mogą podejmować i odbywać studia na zasadach określonych w zarządzeniu rektora.

 $83$ 

- 1. Na studia pierwszego stopnia może być przyjęta osoba, która posiada świadectwo dojrzałości lub inny dokument, o którym mowa w art. 69 ust. 2 ustawy Prawo o szkolnictwie wyższym i nauce.
- 2. Podstawą przyjęcia na studia pierwszego stopnia są:
	- 1) wyniki egzaminu maturalnego lub egzaminu dojrzałości oraz egzaminów potwierdzających kwalifikacje w zawodzie lub egzaminów zawodowych, zgodnie z wykazem zawartym w załączniku nr 1,
	- 2) oraz dla kierunków architektura i architektura wnętrzy pozytywny wynik sprawdzenia uzdolnień artystycznych.
- 3. Sprawdzenie uzdolnień artystycznych, o którym mowa w ust. 2 pkt 2), obejmuje egzamin wstępny z rysunku polegający na sprawdzeniu umiejętności transponowania przestrzeni na płaszczyznę rysunku. Warunkiem dopuszczenia do dalszego postępowania kwalifikacyjnego jest pozytywna ocena sprawdzenia uzdolnień artystycznych, tzn. uzyskanie minimum 120 punktów.
- 4. W postępowaniu kwalifikacyjnym na studia pierwszego stopnia korzysta się z listy rankingowej kandydatów sporządzonej na podstawie wyników, o których mowa w ust. 2.

5. Na studia przyjmuje się kandydatów w liczbie odpowiadającej limitowi rekrutacyjnemu umniejszonemu o liczbę przyjętych na podstawie § 2 ust. 2, według kolejności na liście rankingowej utworzonej z zastosowaniem wzoru. Kandydat musi uzyskać co najmniej 200 punktów. Wzór rankingowy pozwala uzyskać maksymalnie 1000 punktów:

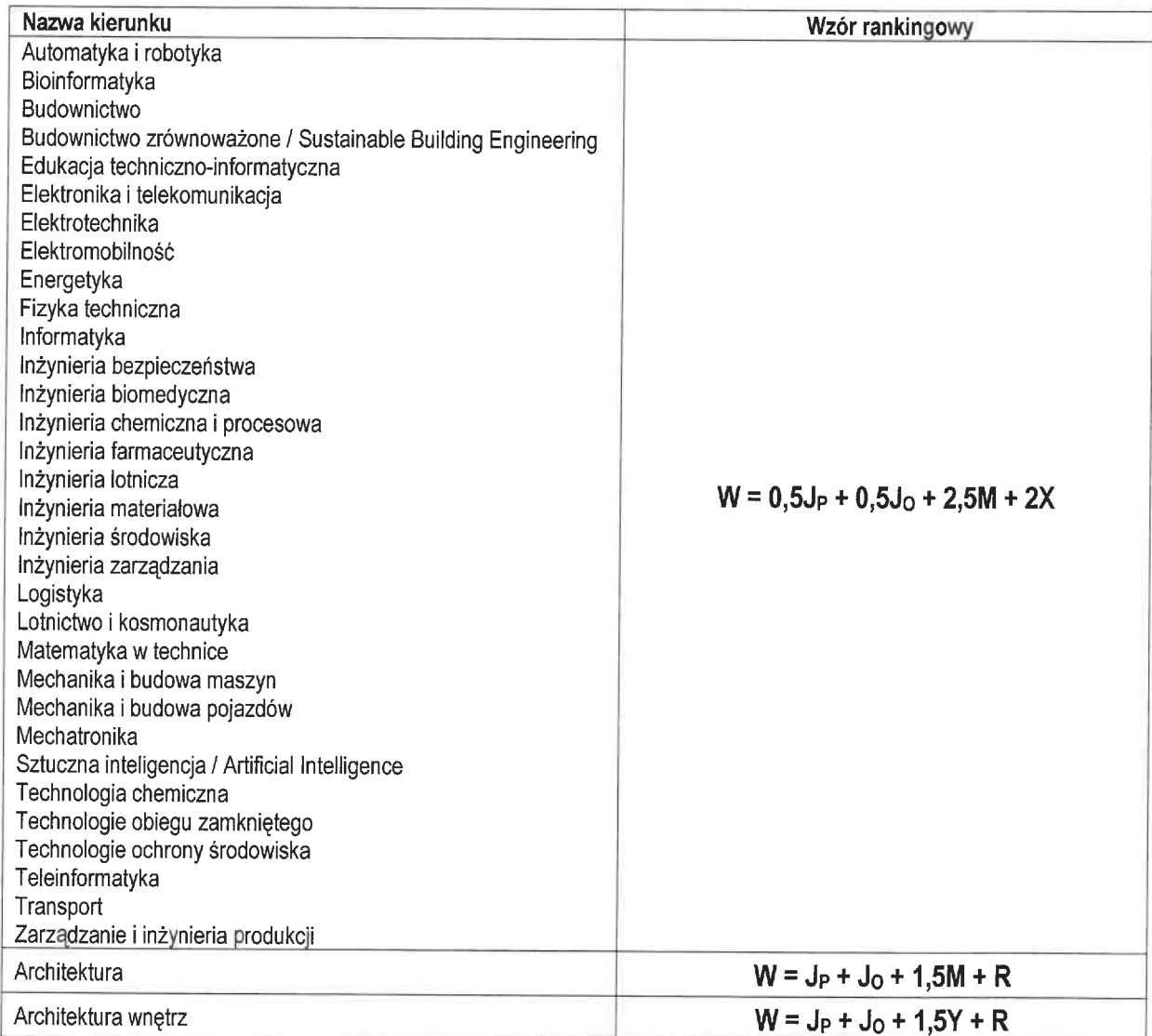

gdzie:

R - liczba punktów w przedziale od 0 do 500 za wynik sprawdzenia uzdolnień artystycznych.

a ponadto w przypadku:

- kandydatów zdających tzw. "nową maturę":
	- JP liczba punktów odpowiadająca procentowemu wynikowi pisemnego egzaminu maturalnego z języka polskiego na poziomie podstawowym,
	- Jo liczba punktów odpowiadająca procentowemu wynikowi pisemnego egzaminu maturalnego z języka obcego nowożytnego na poziomie podstawowym; w przypadku zdawania egzaminu z dwóch języków wybierany jest wynik korzystniejszy dla kandydata,
	- $M = M_{PODST} + M_{ROZ}$ 
		- gdzie:
- liczba punktów odpowiadająca procentowemu wynikowi egzaminu maturalnego z matematyki na MPODST poziomie podstawowym (0 - w przypadku niezdawania egzaminu),
- liczba punktów odpowiadająca procentowemu wynikowi egzaminu maturalnego z matematyki na MROZ poziomie rozszerzonym (0 - w przypadku niezdawania egzaminu),
- $X =$  wynik korzystniejszy dla kandydata spośród:
	- a) XPODST + XROZ
	- b) podwojony wynik egzaminów potwierdzających kwalifikacje w zawodzie lub egzaminów zawodowych

gdzie:

- **XPODST** liczba punktów odpowiadająca procentowemu wynikowi egzaminu maturalnego z biologii, chemii, fizyki, informatyki lub geografii (geografia dotyczy wyłącznie kierunków inżynieria bezpieczeństwa, inżynieria zarządzania, logistyka) na poziomie podstawowym (wynik korzystniejszy dla kandydata z uwzględnieniem, że XRoz odnosi się do tego samego przedmiotu; 0 - w przypadku niezdawania egzaminu z żadnego z tych przedmiotów),
- $X<sub>ROZ</sub>$ liczba punktów odpowiadająca procentowemu wynikowi egzaminu maturalnego z biologii, chemii, fizyki, informatyki lub geografii (geografia dotyczy wyłącznie kierunków inżynieria bezpieczeństwa, inżynieria zarządzania, logistyka) na poziomie rozszerzonym (wynik korzystniejszy dla kandydata z uwzględnieniem, że XPODST odnosi się do tego samego przedmiotu: 0 - w przypadku niezdawania egzaminu z żadnego z tych przedmiotów),
- $Y = Y_{PODST} + Y_{ROZ}$ gdzie:
	- liczba punktów odpowiadająca procentowemu wynikowi egzaminu maturalnego z historii, historii YPODST muzyki lub historii sztuki na poziomie podstawowym (wynik korzystniejszy dla kandydata z uwzględnieniem, że YROz odnosi się do tego samego przedmiotu; 0 - w przypadku niezdawania egzaminu z zadnego z tych przedmiotów),
	- liczba punktów odpowiadająca procentowemu wynikowi egzaminu maturalnego z historii, historii YROZ muzyki lub historii sztuki na poziomie rozszerzonym (wynik korzystniejszy dla kandydata z uwzględnieniem, że YPODST odnosi się do tego samego przedmiotu; 0 - w przypadku niezdawania egzaminu z żadnego z tych przedmiotów).

#### Uwaga:

Wynik egzaminu maturalnego w części pisemnej na poziomie podstawowym z przedmiotu, który zdawany był w części pisemnej na poziomie rozszerzonym lub na poziomie dwujęzycznym, ustala się następująco:

a) dla wyników w przedziale do 29%

b) dla wyników w przedziale od 30%

 $P_{\text{PODST}} = 0.5 P_{\text{ROZ}} + 50$ 

 $P<sub>POST</sub> = 2 P<sub>ROZ</sub>$ 

gdzie:

- wynik egzaminu maturalnego w części pisemnej z przedmiotu na poziomie podstawowym, PPODST
- wynik egzaminu maturalnego w części pisemnej z przedmiotu, który zdawany był na poziomie rozszerzonym  $P_{ROZ}$ lub na poziomie dwujęzycznym.

Za PPODST przyjmuje się wynik korzystniejszy dla kandydata (wynik uzyskany na egzaminie maturalnym lub wynik wyliczony na podstawie powyższych wzorów), w przypadku, gdy kandydat zdawał egzamin w części pisemnej zarówno na poziomie podstawowym, jak i rozszerzonym lub dwujęzycznym.

#### kandydatów zdających tzw. "starą maturę":

- JP liczba punktów przeliczeniowych za ocenę z egzaminu dojrzałości z języka polskiego,
- Jo liczba punktów przeliczeniowych za ocenę z egzaminu dojrzałości z języka obcego; dla kandydatów zwolnionych z egzaminu dojrzałości, tzn. laureatów i finalistów olimpiad z języków obcych oraz kandydatów posiadających odpowiednie certyfikaty językowe, a także dla absolwentów szkół lub oddziałów dwujęzycznych, Jo = 100,
- podwojona liczba punktów przeliczeniowych za ocenę z pisemnego egzaminu dojrzałości z matematyki (dla kandy-M datów, którzy nie zdawali egzaminu pisemnego z matematyki M = 0),
- $X$ - podwojona liczba punktów przeliczeniowych za ocenę z egzaminu dojrzałości z biologii, chemii, fizyki, informatyki lub geografii (geografia dotyczy wyłącznie kierunków inżynieria bezpieczeństwa, inżynieria zarządzania, logistyka). Uwzględnia się wynik korzystniejszy dla kandydata, a w przypadku kandydatów, którzy nie zdawali egzaminu z żadnego z tych przedmiotów  $X = 0$ ,
- podwojona liczba punktów przeliczeniowych za ocenę z egzaminu dojrzałości z historii, historii muzyki lub historii Y sztuki. Uwzględnia się wynik korzystniejszy dla kandydata, a w przypadku kandydatów, którzy nie zdawali egzaminu z żadnego z tych przedmiotów  $Y = 0$ .

Oceny na świadectwie transformuje się na punkty przeliczeniowe następująco:

- dla sześciostopniowej skali ocen:
	- 1) stopień celujący  $-100.$
	- 2) stopień bardzo dobry  $-85,$
	- $\frac{1}{2}$ 3) stopień dobry 70,
	- $\overline{a}$ 4) stopień dostateczny 50.
	- 5) stopień dopuszczający  $\overline{\phantom{a}}$ 30
- dla czterostopniowej skali ocen:
	- 1) stopień bardzo dobry  $-100.$
	- 2) stopień dobry  $-70,$
	- $-30.$ 3) stopień dostateczny
- kandydatów zdających Międzynarodową Mature (z dyplomem International Baccalaureate IB);
	- JP liczba punktów przeliczeniowych za punkty uzyskane na egzaminie IB z języka polskiego (maksimum 100), a w przypadku niezdawania matury z języka polskiego wpisuje się wynik z języka grupy A.
	- $J_0 = 100$ .
	- M liczba punktów przeliczeniowych za punkty uzyskane na egzaminie IB z matematyki,
	- X liczba punktów przeliczeniowych za punkty uzyskane na egzaminie IB z biologii, chemii, fizyki, informatyki lub geografii (geografia dotyczy wyłącznie kierunków inżynieria bezpieczeństwa, inżynieria zarządzania, logistyka). Uwzględnia się wynik korzystniejszy dla kandydata, a w przypadku kandydatów, którzy nie zdawali egzaminu z żadnego z tych przedmiotów  $X = 0$
	- Y liczba punktów przeliczeniowych za punkty uzyskane na egzaminie IB z historii. W przypadku kandydatów, którzy nie zdawali egzaminu z tego przedmiotu  $Y = 0$ .

Punkty egzaminu IB transformuje się na punkty przeliczeniowe następująco:

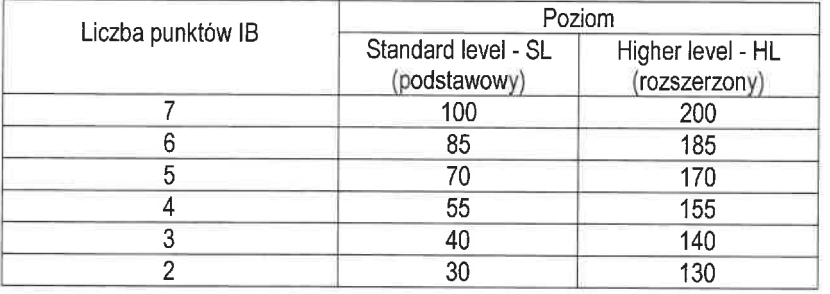

 $84$ 

- 1. Na studia drugiego stopnia może być przyjęta osoba, która posiada dyplom ukończenia studiów pierwszego stopnia lub jednolitych studiów magisterskich.
- 2. Podstawą przyjęcia na studia drugiego stopnia jest:
	- 1) pozytywny wynik egzaminu wstępnego,
	- 2) dla kierunków architektura i architektura wnętrz dodatkowo pozytywny wynik sprawdzenia uzdolnień artystycznych
	- 3) oraz średnia ocen z całego przebiegu studiów pierwszego stopnia lub jednolitych studiów magisterskich.
- 3. Szczegółowe wymagania wobec kandydata na studia drugiego stopnia, dotyczące uzyskanych efektów uczenia się po pierwszym stopniu studiów oraz tytułu zawodowego, znajdują się na stronie internetowej Politechniki Poznańskiej w zakładce Rekrutacja.
- 4. Egzamin wstępny na studia drugiego stopnia, o którym mowa w ust. 2 pkt 1), obejmuje sprawdzenie uzyskania przez kandydata efektów uczenia się wymaganych do podjęcia studiów drugiego stopnia na danym kierunku studiów. Z egzaminu wstępnego kandydat może uzyskać maksymalnie 100 punktów. Punkty przyznają komisje, o których mowa w § 1 ust. 5, uwzględniając średnią ocen z całego przebiegu studiów pierwszego stopnia lub jednolitych studiów magisterskich.
- 5. Warunkiem przystąpienia do egzaminu wstępnego jest dostarczenie na rozmowę kwalifikacyjną lub test kwalifikacyjny zaświadczenia odpowiedniej uczelni o uzyskanej średniej ocen z całego przebiegu studiów pierwszego stopnia lub jednolitych studiów magisterskich albo suplementu do dyplomu zawierającego wspomnianą średnią.
- 6. Sprawdzenie uzdolnień artystycznych, o którym mowa w ust. 2 pkt 2), obejmuje ocenę portfolio polegającą na sprawdzeniu umiejętności transponowania przestrzeni na płaszczyznę rysunku. Warunkiem uzyskania oceny uzdolnień artystycznych jest dostarczenie pracy dyplomowej i portfolio.

 $§ 5$ 

- 1. Tworzy się dodatkowy 2% limit miejsc (ale nie mniej niż 2 miejsca) na poszczególnych kierunkach studiów dla osób niepełnosprawnych w rozumieniu ustawy z dnia 27 sierpnia 1997 r. o rehabilitacji zawodowej i społecznej oraz zatrudnianiu osób niepełnosprawnych (Dz.U. z 2021 r., poz. 573).
- 2. Politechnika Poznańska zapewnia warunki przystąpienia do egzaminów wstępnych osobom niepełnosprawnym.
- 1. Ranking kandydatów przyjmowanych w wyniku potwierdzania efektów uczenia się jest sporządzany na podstawie protokołów komisji weryfikujących.
- 2. Limit miejsc dla osób przyjętych w wyniku potwierdzenia efektów uczenia się ustala rektor.

 $§ 7$ 

- 1. Obywatele polscy, którzy ukończyli zagraniczną szkołę średnią (uczelnię zagraniczną), mogą ubiegać się o przyjęcie na studia:
	- 1) pierwszego stopnia pod warunkiem, że posiadane przez nich świadectwo jest równorzędne polskiemu świadectwu doirzałości.
	- 2) drugiego stopnia pod warunkiem, że posiadany przez nich dyplom ukończenia studiów wyższych jest równoważny polskiemu dyplomowi.
- 2. Po przedłożeniu UKR równorzędnego świadectwa dojrzałości, do kompetencji tejże komisji należy przeliczenie ocen ze świadectwa do skali obowiązującej w systemie polskim.
- 3. Po przedłożeniu UKR równorzędnego dyplomu ukończenia studiów, wraz z dokumentami, o których mowa w § 9 ust. 1 pkt 2) ppkt c), do kompetencji tejże komisji należy przeliczenie średniej z całego przebiegu studiów pierwszego stopnia lub jednolitych studiów magisterskich do skali obowiazującej w systemie polskim.

 $§ 8$ 

- 1. Rejestracja kandydatów na studia odbywa się w terminach określonych w harmonogramie rekrutacji.
- 2. Kandydat może być przyjęty tylko na jeden kierunek studiów, ale ma prawo wskazać kilka kierunków. wyznaczając preferowaną kolejność w jakiej gotów jest podjąć na nich studia.
- 3. Kandydat kwalifikowany jest na studia z zachowaniem preferencji kierunków, o której mowa w ust. 2, na podstawie listy rankingowej.
- 4. Kandydat zobowiązany jest wnieść na konto Politechniki Poznańskiej opłatę za przeprowadzenie rekrutacji na studia. Wniesiona opłata nie podlega zwrotowi.
- 5. Miejsca zwolnione przez kandydatów, którzy nie dostarczyli wymaganego kompletu dokumentów lub zrezygnowali z podjęcia studiów, wypełnia się kandydatami rezerwowymi.

 $89$ 

- 1. Od kandydatów do przyjęcia wymagane są następujące dokumenty:
	- 1) na studia pierwszego stopnia:
		- a) wygenerowane z systemu rekrutacyjnego podanie o przyjęcie na studia wraz z ankietą osobową zawierającą również zdjęcie kandydata, zgodne z wymaganiami obowiązującymi przy wydawaniu dowodów osobistych,
		- b) świadectwo dojrzałości, o którym mowa w  $\S$  3 ust. 1.
		- c) oświadczenie o zapoznaniu się z wykazem i zasadami pobierania opłat oraz zobowiązaniu się do ich przestrzegania w przypadku wpisu na listę studentów Politechniki Poznańskiej.
		- d) zaświadczenie potwierdzające status laureata lub finalisty olimpiady lub konkursu w przypadku osób, o których mowa w § 2 ust. 2.
		- e) zaświadczenie o niepełnosprawności w przypadku osób, o których mowa w § 5.
	- 2) na studia drugiego stopnia:
		- a) wygenerowane z systemu rekrutacyjnego podanie o przyjęcie na studia wraz z ankietą osobową zawierającą również zdjęcie kandydata, zgodne z wymaganiami obowiązującymi przy wydawaniu dowodów osobistych,
		- b) dyplom ukończenia studiów pierwszego stopnia lub jednolitych studiów magisterskich lub zaświadczenie odpowiedniej uczelni o złożeniu egzaminu dyplomowego,
		- c) zaświadczenie odpowiedniej uczelni o uzyskanej średniej ocen z całego przebiegu studiów pierwszego stopnia lub jednolitych studiów magisterskich albo suplement do dyplomu zawierający wspomnianą średnią,
		- d) dla kierunków architektura i architektura wnętrz dodatkowo praca dyplomowa, portfolio oraz oświadczenie o jego samodzielnym wykonaniu,
- e) oświadczenie o zapoznaniu się z wykazem i zasadami pobierania opłat oraz zobowiązaniu się do ich przestrzegania w przypadku wpisu na liste studentów Politechniki Poznańskiej,
- zaświadczenie o niepełnosprawności w przypadku osób, o których mowa w § 5.  $f$
- 2. W odniesieniu do dokumentów, o których mowa w ust. 1 pkt 1) ppkt. b), d) i e) oraz pkt 2) ppkt. b) i f) kandydat przedkłada oryginały dokumentów, celem poświadczenia za zgodność z oryginałem przez Politechnikę Poznańską.

## $810$

- 1. Rekrutacia w Politechnice Poznańskiej odbywa się w terminie:
	- 1) od marca 2022 r. do października 2022 r. na studia rozpoczynające się od semestru zimowego,
	- 2) od września 2022 r. do marca 2023 r. na studia rozpoczynające się od semestru letniego.
- 2. Zarządzenie rektora w sprawie szczegółowej organizacji rekrutacji na rok akademicki 2022/2023 określające harmonogram rekrutacji, limity przyjęć na studia, wysokość opłaty rekrutacyjnej, wykaz kierunków prowadzonych w języku angielskim oraz wykaz kierunków, dla których Uczelnia wydaje skierowanie do lekarza medycyny pracy zostanie wydane w terminie nieprzekraczającym:
	- 1) dla obywateli polskich 31 maja 2022 r.
	- 2) dla cudzoziemców 31 marca 2022 r.
- 3. Ustala się możliwość przeprowadzenia rekrutacji uzupełniającej na studia, z uwzględnieniem osób, których wynik egzaminu maturalnego z danego przedmiotu lub przedmiotów został podwyższony w wyniku weryfikacji sumy punktów lub odwołania złożonego w Okregowej Komisji Egzaminacyjnej, poprzez przeprowadzenie dla nich ponownego postępowania kwalifikacyjnego.

#### $§$  11

Zestawienie kierunków studiów, na które prowadzona jest rekrutacja na rok akademicki 2022/2023 zawiera załącznik nr 2 do Uchwały.

### $§ 12$

Wykaz kierunków o profilu praktycznym:

### 1) studia pierwszego stopnia:

- · architektura wnetrz od 1 semestru studiów
- automatyka i robotyka od 3 semestru studiów
- (rekrutacja odbywa się na profil ogólnoakademicki z możliwością przeniesienia na profil praktyczny) elektrotechnika - od 5 semestru studiów
- (rekrutacja odbywa się na profil ogólnoakademicki z możliwością przeniesienia na profil praktyczny)
- 2) studia drugiego stopnia:
	- lotnictwo i kosmonautyka od 1 semestru studiów.

 $§$  13

Uchwała wchodzi w życie z dniem podjęcia.

Przewodniczący Senatu Rektor Politechniki Poznańskiej

prof. dr hab. inż. Teofil Jesionowski